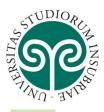

## UNIVERSITÀ DEGLI STUDI DELL'INSUBRIA

In order to enroll to any Program or to access the online applications for benefits such as grants, scholarships and accommodation facilities, you first have to register to the online services following the steps listed below.

The first step is to access the creation account webpage at the following link: <a href="https://uninsubria.esse3.cineca.it/AddressBook/ABStartProcessoRegAction.do">https://uninsubria.esse3.cineca.it/AddressBook/ABStartProcessoRegAction.do</a>

then click on the menu and choose the English language

|                                       |                                                                                                    |                                                                 |                                                                                                    | Ka eng<br>ESSE3 Servi<br>Area Riservata |
|---------------------------------------|----------------------------------------------------------------------------------------------------|-----------------------------------------------------------------|----------------------------------------------------------------------------------------------------|-----------------------------------------|
| Registrazione                         |                                                                                                    |                                                                 |                                                                                                    | Registrazione<br>Login                  |
| Attraverso le seguenti pagine potra   | ai procedere con la registrazione al sistema informativo dell'Università degli studi dell'Insubria.                                                                                                    |                                                                 |                                                                                                    | Recupero password                       |
| Nell'elenco qui sotto trovi le inform | nazioni che ti saranno richieste nel corso della registrazione. In particolare nel corso della registrazi                                                                                                    | one ti verranno richiesti: codice fiscale, dati anagrafici , in | dirizzi di residenza e domicilio, r                                                                                                    | recapito e-mail e numero c              |
|                                       | prendere visione dell'informativa per il trattamento dei dati personali ai sensi del Decreto Legislativi<br>//www.uninsubria.it/la-didattica/serv-segreterie-studenti).                                                                                                    | o n. 196/2003 e s.m.i. "Codice in materia di protezione de      | i dati personali" e del Regolame                                                                                                    | ento Generale per la Protez             |
| Attività                              | Sezione                                                                                                    | Info                                                            | Stato                                                                                                    | Lege                                    |
| A - Registrazione                     |                                                                                                    | 0                                                               | Z                                                                                                    | 0                                       |
|                                       | Codice Fiscale                                                                                                    | <b>(</b> )                                                      | Z                                                                                                    |                                         |
|                                       | Dati Personali                                                                                                    | 6                                                               | 6                                                                                                    | <b>₽</b>                                |
|                                       | Residenza                                                                                                    | 6                                                               | <b>A</b>                                                                                                    |                                         |
|                                       | Domicilio                                                                                                    | 6                                                               | 6                                                                                                    | ✓ <sup>2</sup>                          |
|                                       | Recapito                                                                                                    | 0                                                               | La construction de la construction de la constructi |                                         |
|                                       | Scelta Password                                                                                                    | 0                                                               | <b>a</b>                                                                                                    |                                         |
|                                       | Riepilogo registrazione                                                                                                    | <b>(</b> )                                                      | 6                                                                                                    |                                         |
|                                       | Registrazione conclusa                                                                                                    | 0                                                               |                                                                                                    |                                         |
| Create an accou                       | nt                                                                                                    |                                                                 |                                                                                                    | ESSE3 Servizi on line                   |
| In the list below you can find the in | can create an account on the information system of the University of Insubria.<br>Iformation that will be required during the registration. In particular during the registration you will<br>Information for the personal data processing, according to the Legislative Decree n. 196/2003. "Cod |                                                                 |                                                                                                    | This page lists all                     |
| didattica/serv-segreterie-studenti).  |                                                                                                    |                                                                 |                                                                                                    | the data needed for                     |
| Activity                              | Section                                                                                                    | Info                                                            | Status                                                                                                    |                                         |
| A - Registration                      | Fiscal Code                                                                                                    |                                                                 | 0                                                                                                    | the registration.                       |
|                                       | Piscal Code Personal Data                                                                                                    |                                                                 | 0                                                                                                    | the registration.                       |
|                                       | Address of Residence                                                                                                    |                                                                 | 0                                                                                                    |                                         |
|                                       | Address of domicile (if different from the residence)                                                                                                    |                                                                 | ŏ                                                                                                    | Please collect all                      |
|                                       | Contact details                                                                                                    |                                                                 | ŏ                                                                                                    |                                         |
|                                       | Choose your password                                                                                                    |                                                                 | ŏ                                                                                                    | data before going                       |
|                                       | Account summary                                                                                                    |                                                                 | 0                                                                                                    |                                         |
|                                       | Registration completed                                                                                                    |                                                                 | Õ                                                                                                    | through, then click                     |
| Create an account                     |                                                                                                    |                                                                 |                                                                                                    | on "create an                           |
|                                       |                                                                                                    |                                                                 |                                                                                                    |                                         |
| Home                                  |                                                                                                    |                                                                 |                                                                                                    | account"                                |

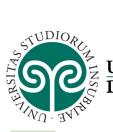

## UNIVERSITÀ DEGLI STUDI DELL'INSUBRIA

| SO                                                                                                    |                                                                                                    | ESSE3 Servizi on line                                                                                                    |
|----------------------------------------------------------------------------------------------------|----------------------------------------------------------------------------------------------------|----------------------------------------------------------------------------------------------------|
| A 1 2 3 4 >><br>Fiscal Code Fiscal Code                                                                                                    |                                                                                                    | 두 Legend:<br>★ Mandatory Field                                                                                                    |
| Fiscal Code<br>Fiscal Code<br>Foreign student withour Fiscal<br>Code<br>Foreign student withour Fiscal<br>Code<br>Fiscal Code<br>Fiscal |                                                                                                    | If you already have one,<br>enter your fiscal code,<br>otherwise tick the case<br>"Foreign student withou<br>Fiscal Code" and click<br>"continue" |
|                                                                                                    |                                                                                                    | ESSE3 Servizi on line                                                                                                    |
| Date of birth*                                                                                                    | modifying the user's personal data and place of birth.<br>dd/mm/yyyy)<br>@ Male @ Female<br>Please, select the NATIONALITY | Enter your personal                                                                                                    |
| Gender*<br>Nationality*<br>Country:*<br>City not listed*<br>Fiscal code*                                                                                                    | Please, select the COUNTRY of BIRTH                                                                                        | data, then click<br>"Forward"                                                                                                    |
| Home                                                                                                    |                                                                                                    | 2015 @ by Kon a CMECA Company /Cookins decisimer                                                                                                  |
|                                                                                                    |                                                                                                    | ESSE3 Servizi on line                                                                                                    |
| Country*<br>Permanent address<br>Permanent address<br>Country*<br>Province*<br>Town/City*<br>ZIP CODE*<br>Locality<br>Address*                                                                                                    |                                                                                                    | ↓ Legend:<br>★ Mandatory Field<br>↓<br>↓<br>↓<br>↓<br>↓<br>↓<br>↓<br>↓<br>↓<br>↓<br>↓<br>↓<br>↓                                                   |
| Address*<br>Street no.*<br>Telephone<br>Current address is the same as<br>permanent address*<br>Back Forward                                                                                                    | (street, square, road)                                                                                                    | Enter your address,<br>then click "Forward"                                                                                                    |

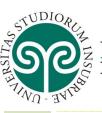

## <u>UNIVERSITÀ DEGLI STUDI</u> DELL'INSUBRIA

| ~~~~~~~~~~~~~~~~~~~~~~~~~~~~~~~~~~~~~~                                                                                                    |                                                                                                    | ESSE3 Servizi on line                              |
|----------------------------------------------------------------------------------------------------|----------------------------------------------------------------------------------------------------|----------------------------------------------------|
| 2 3 4 5 6                                                                                                    |                                                                                                    | T trend                                            |
| Registration: Delivery deta                                                                                                    |                                                                                                    | 록 Legend:<br>★ Mandatory Field                     |
| Delivery address                                                                                                    | nd madifying the user's delivery details.                                                                                                    | Decklist                                           |
| Correspondence address*                                                                                                    | Permanent address Gurrent address                                                                                                    |                                                    |
| Email*                                                                                                    |                                                                                                    | Enter the required data the                        |
|                                                                                                    | if you can't find your international dialling code write it in the blank field (e.g.: for UK Insert +44)                                                                                                    |                                                    |
| International dialling code                                                                                                    |                                                                                                    | click "Forward"                                    |
| international dialling code*                                                                                                    | (international dialling code - number)                                                                                                    |                                                    |
| Mobile phone*                                                                                                    |                                                                                                    | ATTENTION: pay attention                           |
|                                                                                                    | Maximum length 16 characters including the international dialling code                                                                                                    | ATTENTION: pay attention                           |
| I agree to the handling of my<br>Personal Data pursuant to art.                                                                                                    | • Y • N                                                                                                    | enter your e-mail address                          |
| 7 of Leg. decree no. 196 of 30<br>June 2003*                                                                                                    |                                                                                                    |                                                    |
| Back Forward                                                                                                    |                                                                                                    | correctly                                          |
| Home                                                                                                    |                                                                                                    |                                                    |
| Home                                                                                                    | vord                                                                                                    | ESSE3 Servizi on line                              |
| Image: Second system       Image: Second system         Image: Second system       Image: Second system         Image: Second                                                                                                    | vord<br>sword on this page.<br>of the password will be eliminated.                                                                                                    | ESSE3 Servizi on line<br>Flegend:                  |
| Image: Second system       Image: Second system         Image: Second system       Image: Second system         Image: Second                                                                                                    | vord<br>sword on this page.<br>of the password will be eliminated.<br><i>nust meet the following requirements:</i><br>5                                                                                                    | ESSE3 Servizi on line<br>Egend:<br>Mandatory Field |
| Image: Second second secon                                | vord sword on this page. of the password will be eliminated. nust meet the following requirements: s sratcters s of the set A.2 s of the set A.9 s of the set A.9 s of the set A.2 def cognome di lungheza maggiore di 4 caratteri def cognome di lungheza maggiore di 4 caratteri | ESSE3 Servizi on line<br>Egend:<br>Mandatory Field |
| Contemporaries of the second second sec     | vord sword on this page. of the password will be eliminated. nust meet the following requirements: s sratcters s of the set A.2 s of the set A.9 s of the set A.9 s of the set A.2 def cognome di lungheza maggiore di 4 caratteri def cognome di lungheza maggiore di 4 caratteri | ESSE3 Servizi on line                              |
| <ul> <li>Construction</li> <li>Construction</li> <li>Const</li></ul>                                                                                                    | vord sword on this page. of the password will be eliminated. nust meet the following requirements: s sratcters s of the set A.2 s of the set A.9 s of the set A.9 s of the set A.2 def cognome di lungheza maggiore di 4 caratteri def cognome di lungheza maggiore di 4 caratteri | ESSE3 Servizi on line                              |
| Contemporaries of the second second sec     | vord sword on this page. of the password will be eliminated. nust meet the following requirements: s sratcters s of the set A.2 s of the set A.9 s of the set A.9 s of the set A.2 def cognome di lungheza maggiore di 4 caratteri def cognome di lungheza maggiore di 4 caratteri | ESSE3 Servizi on line                              |
| <ul> <li>Construction</li> <li>Construction</li> <li>Const</li></ul>                                                                                                    | vord sword on this page. of the password will be eliminated. nust meet the following requirements: s sratcters s of the set A.2 s of the set A.9 s of the set A.9 s of the set A.2 def cognome di lungheza maggiore di 4 caratteri def cognome di lungheza maggiore di 4 caratteri | ESSE3 Servizi on line                              |
| Variable Conterner solutioning Variable Conterner solution Variable Conterner solution Variable Conterner variable Variable Variable Conterner variable Variable Var | vord sword on this page. of the password will be eliminated. nust meet the following requirements: s sratcters s of the set A.2 s of the set A.9 s of the set A.9 s of the set A.2 def cognome di lungheza maggiore di 4 caratteri def cognome di lungheza maggiore di 4 caratteri | ESSE3 Servizi on line                              |

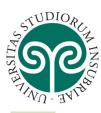

## UNIVERSITÀ DEGLI STUDI DELL'INSUBRIA

Checklist

4

**REGISTRATION PROCEDURES - ACCOUNT CREATION** 

| Name                                                                                                  | LUCA                 |               |               |
|----------------------------------------------------------------------------------------------------|----------------------|---------------|---------------|
| Family Name                                                                                           | GALLO                |               |               |
| Gender                                                                                                | Male                 |               |               |
| Date of birth                                                                                         | 01/07/1983           |               |               |
| Nationality                                                                                           | AFGHANISTAN          |               |               |
| Country of birth                                                                                      | AFGHANISTAN          |               |               |
| The Town/City entered was not found among those listed.                                               | Azarajat             |               |               |
| Tax code                                                                                              | GLLLCU83L01Z200T     |               |               |
| 🤌 Edit Personal Data Use the link to edit Personal Data                                               |                      | Marifieren    | data and if   |
| Permanent address                                                                                     |                      | verity your   | data and, if  |
| Country                                                                                               | AFGHANISTAN          |               |               |
| Town/City not listed                                                                                  | hazarajat            | everything is | correct click |
| ZIP CODE                                                                                              | 00004                | 7 - 0 -       |               |
| Locality                                                                                              |                      | "Confirm" c   | therwise go   |
| Address                                                                                               | hazarajat 2          |               | inerwise go   |
| Street no.                                                                                            | hazarajat 2          |               |               |
| Phone number                                                                                          |                      | hack to edit  | the previous  |
| Current address is the same as permanent address                                                      | Y                    | Dack to Eult  | the previous  |
| Edit Permanent Address Use the link to edit Permanent Address                                         |                      |               |               |
| Delivery Details                                                                                      |                      |               | ges           |
| Correspondence address                                                                                | Permanent address    |               | <b>J J</b>    |
| Email                                                                                                 | lucaggallo@libero.it |               |               |
| Mobile phone                                                                                          | +420 3288116297      |               |               |
| l agree to the handling of my Personal Data pursuant to art. 7 of Leg. decree no. 196 of 30 June 2003 | Y                    |               |               |
| I agree to the transmission of my Personal Data in compliance with current legislation                | Not available        |               |               |
| I agree to the disclosure of my Personal details in accordance with current legislation               | Not available        |               |               |
| Edit Delivery Details Use the link to edit Delivery Details                                           |                      |               |               |

The registration is completed, if you want proceed with the enrollment, wait 10 minutes then click "Log in"

If you want to apply for benefits such as grants, scholarships and accommodation facilities, go to:

<u>https://uninsubria-</u> <u>ol.dirittoallostudio.it/apps/V3.1</u> <u>/sol/public/index.php</u>

and login using the created credentials

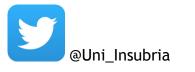

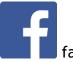

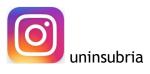